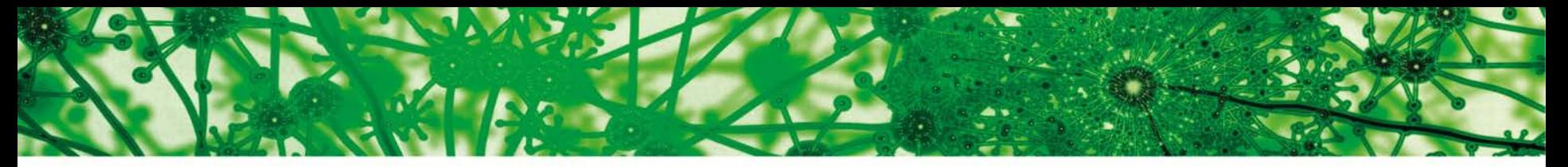

University of Oslo

**MBV4410/9410 Fall 2016**

Dec. 6 - Analysing transcriptome data (using R) – part 2

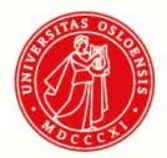

**University of Oslo** 

## **Outline**

### **Monday**

Before lunch:

- § Transcriptomics (lectures/practical)
	- § Sequencing technologies
	- § Transcriptome assembly
	- Gene expression

#### After lunch:

- § Basic R/RStudio (lecture)
- § Installing/setting up R/RStudio
- § Basic R (practical)

### **Tuesday**

Continue the transcriptomics pipeline (lectures/practical)

- Count gene expression
- § Experimental design
- § Quality assessment
- Differential gene expression

#### After lunch:

- Bioconductor (lecture)
- § Transcriptomics/DE-test (lecture/practical)

University of Oslo

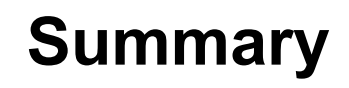

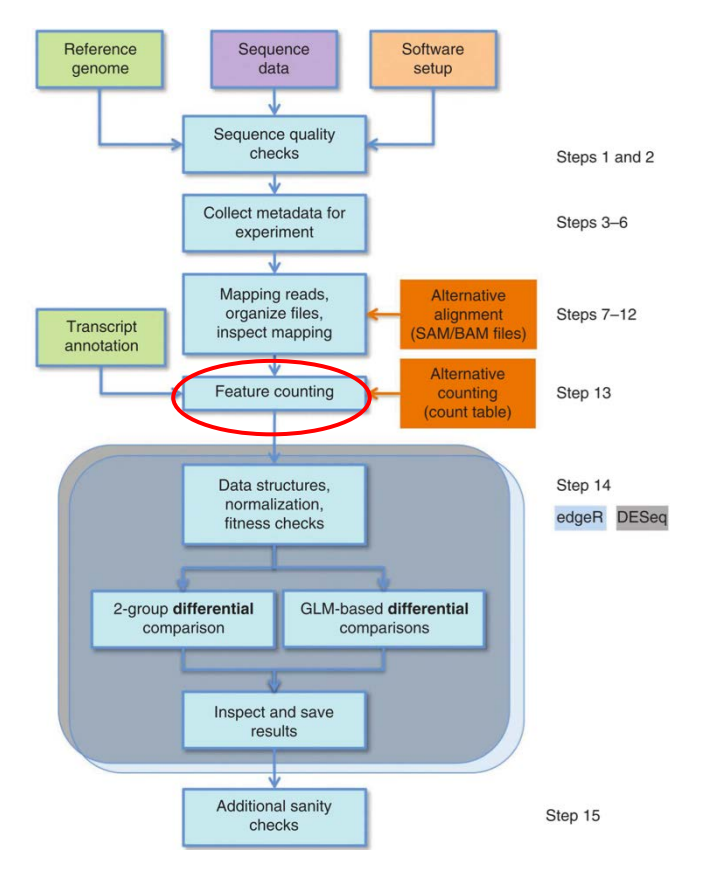

**FastQC** – *view* fastq files (fastq.gz / fq.gz)

**trim-galore** – *trims* the fastq files on quality and/or adapters

**TopHat2** – *maps* the trimmed reads to the genome

University of Oslo

### **Counting gene expression**

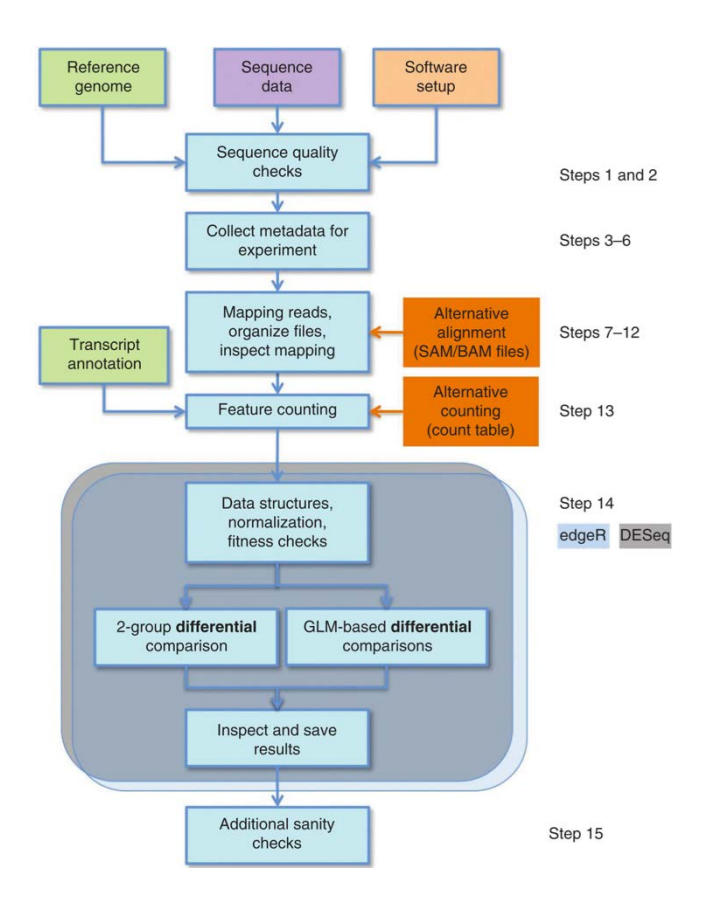

**University of Oslo** 

#### annotation **Alternative** Feature counting Step 13 counting (count table)

## **Counting gene expression**

#### **HTSeq-counts**

http://www-huber.embl.de/HTSeq/doc/count.html

#### **HTSeq gives "raw counts"**

Many programs to count/estimate expression:

- HTSeq (python) gives raw counts
- Cufflinks (tuxedo pipeline) fpkm values
- RSEM (de novo transcriptomes) expected counts
- summarizeOverlaps (R) similar to **HTSeq**

• …

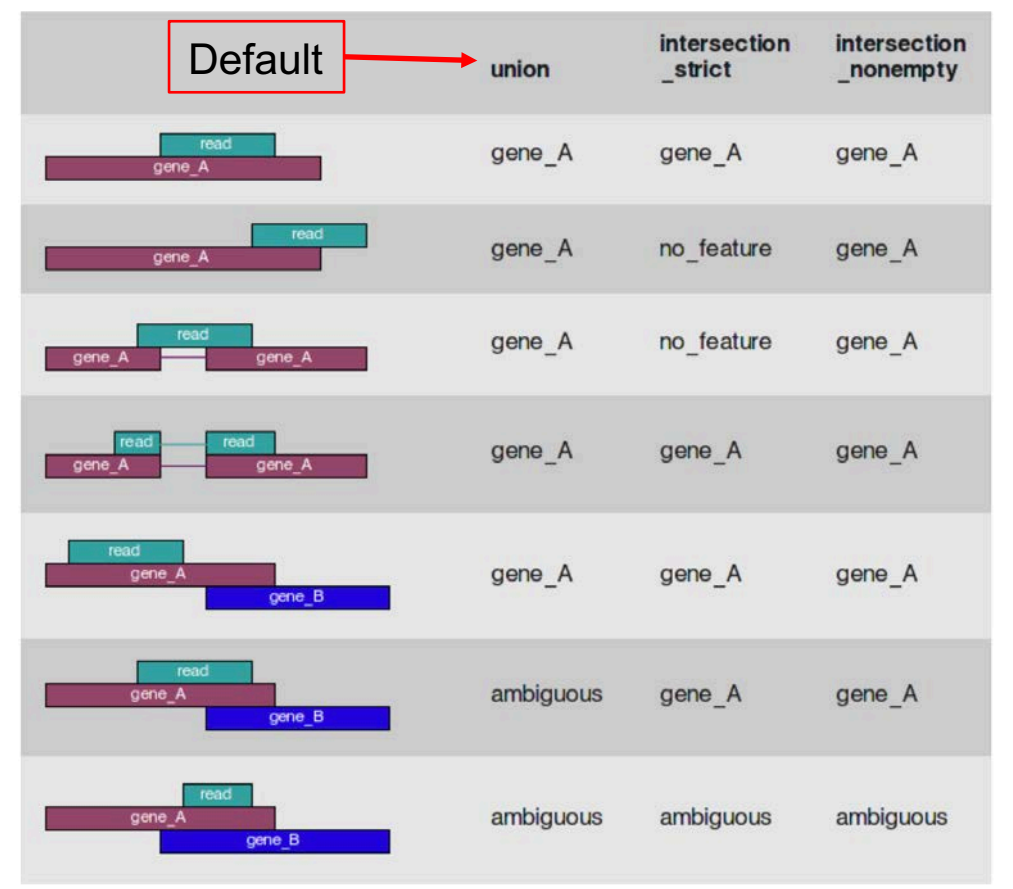

#### U<sub>i</sub>O: Department of Biosciences

**University of Oslo** 

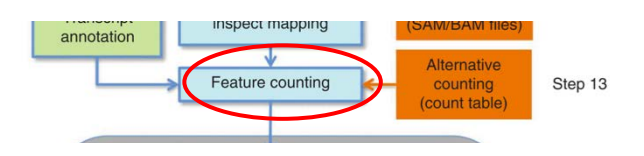

## **Counting gene expression**

#### **Raw counts**

The number of reads (pairs counting as one) mapping to a feature. Not scaled by length (i.e. longer fragments = higher count) or sequencing depth (i.e. more sequences = higher count).

#### **Counts per million (cpm)**

Scaled by sequencing depth, not length.

#### **TPM**

Transcripts per million. Scaled by sequencing depth and length

#### **fpkm/rpkm**

Reads/fragments per kilobase of exon per million reads mapped. Similar to TPM. Scaled by sequencing depth and length

https://haroldpimentel.wordpress.com/2014/05/08/what-the-fpkm-a-review-rna-seq-expression-units/

**University of Oslo** 

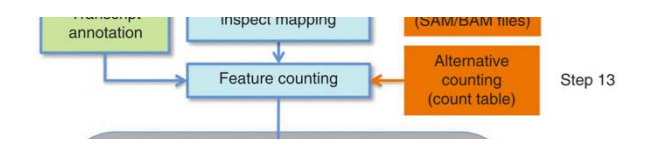

## **Annotation files**

- Like "Tracks" in a genome browser
- Specify coordinates in a genome
- A multitude of formats…

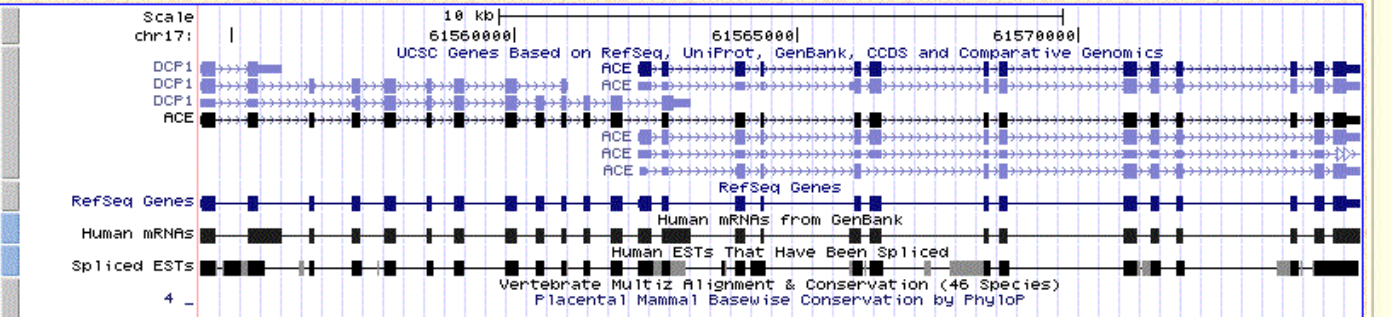

#### **.gtf .gff .wig.gff3 .gtf2 .vcf .bed**  $\leftarrow$ O A https://genome.ucsc.edu/FAQ/FAQformat **UCSC** Genome Bioinformatio **Genomes Genome Browser Tools Frequently Asked Questions: Data File Formats General formats:** • Axt format • BAM format • BED format • BED detail format • bedGraph format · bigBed format · bigGenePred table format · bigPsI table format · bigMaf table format · bigChain table format · bigWig format • Chain format • CRAM format • GenePred table format • GFF format • GTF format

- HAL format
- MAF format
- Microarray format
- Net format
- Personal Genome SNP format
- PSL format
- VCF format
- WIG format
	-

#### U<sub>i</sub>O: Department of Biosciences **.gtf .gff University of Oslo .wig .gff3 .gtf2 Annotation files** annotation **.bed .vcf Alternative** Feature counting counting Step 13 (count table) **.gtf and .gff3 most common (perhaps…). 9 tab-separated columns** 图 Sat 3 Dec 00:04 Jon Bråte iTerm2 **Nbe** Col4: Feature start Col6: Score Col8: Frame Ž Col2: Can be anything ionae difik. *The Lacos toda* bio88156:gff-files-and-expression-levels jonbressieg cds.gb.gtf gene\_i  $scis4534$ codung exon 1972 2017 "scig<del>t00o33</del>6"; transcript\_id "scict006336.2"; exon\_number "1"; gene\_name "scigt006336"; : "a "scigt006336"; /ranscript\_id "scict006336.2"; exon\_number "2"; gene\_name "scigt006336"; scis4534 exon 4598 5164 codina 2581 gene\_id "scigt006336"; transcript\_id "scict006336.1"; exon\_number "1"; gene\_name "scigt006336" scis4534 coding exon 1973 coding 1646 scis1094 exon 16322 gene\_id "scigt000406"; transcript\_id "scict000406.1"; exon\_number "1"; gene\_name "scigt000406"; oding gene\_id "scict000406"; transcript\_id "scict000406.1"; exon\_number "2"; gene\_name "scigt000406"; scis1094 exon 16968 1724 gene\_id "scigt025825"; transcript\_id "scict025825.1"; exon\_number "1"; gene\_name "scigt025825"; scis411 codina exon 252095 252127 gene\_id "scigt025825"; transcript\_id "scict025825.1"; exon\_number "2"; gene\_name "scigt025825"; scis411 coding 252658 252745 exon gene\_id "scigt025825"; transcript\_id "scict025825.1"; exon\_number "3"; gene\_name "scigt025825"; scis411 coding 253800 25397 exon gene\_id "scigt025825"; transcript\_id "scict025825.1"; exon\_number "4"; gene\_name "scigt025825"; scis411 coding exon 254440 254717 gene /d "scigt025825"; transcript\_id "scict025825.1"; exon\_number "5"; gene\_name "scigt025825"; scis411 coding exon 254851 5000 bios8156:gff-files-and-expression-levels jonbra\$ bead ds.gb.gff3 ##gff-version 3 ### 129921 143406 IP=scigt022904;Name=scigt022904 sciss<sub>99</sub> coding gene scis5<sup>99</sup> coding 12,921 ID=scict022904.10;Parent=scigt022904;Name=scict022904.10 mRNA 132617 4919 Parent=scict022904.10 scis599 coding exon 1323.22 132617 Parent=scict222904.10 scis599 coding exon 132060 132171 Perent=scict022904.10 scis59 coding exon 131787 31842 scis599 coding exon 131272 1454 Parent=scict022904.16 exon Parent=scict022904.10 scis599 coding 130632 130.53 129921 Parent scict 22904.10 scis599 coding exon 13010 bio28150:gff-files-and-expression-level Jonesos

Col1: Chromosome

Col3: Feature type

Col5: Feature stop

Col7: Strand Col9: Attributes

University of Oslo

### **Exercise 3 – Counting gene expression**

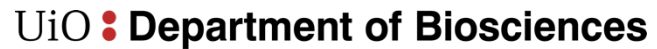

University of Oslo

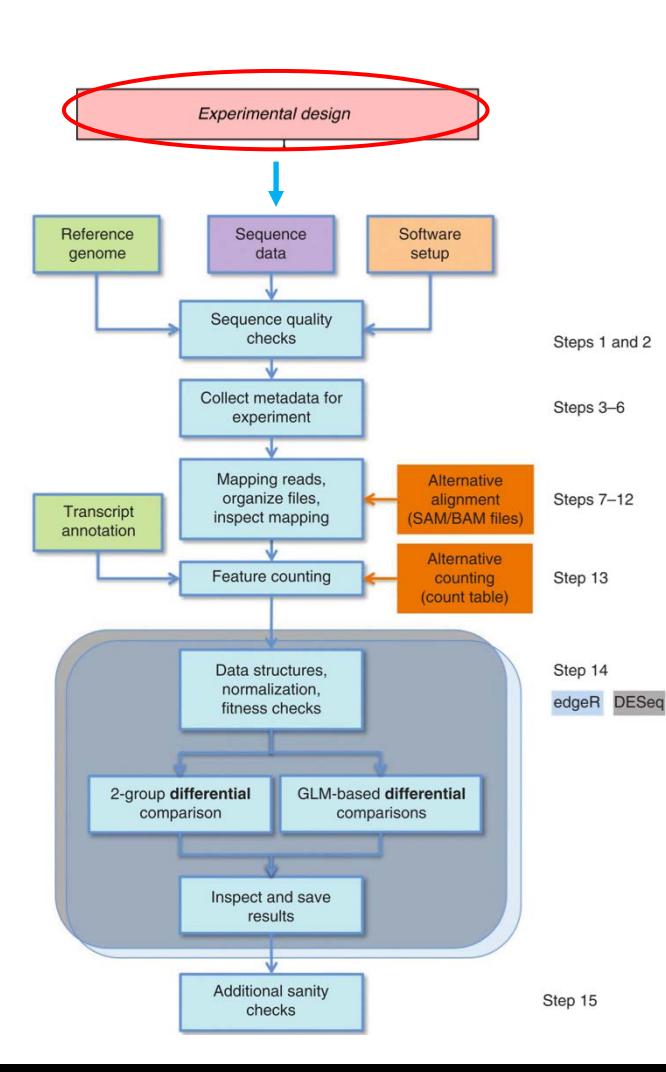

### **Experimental design**

#### U<sub>i</sub>O: Department of Biosciences

**University of Oslo** 

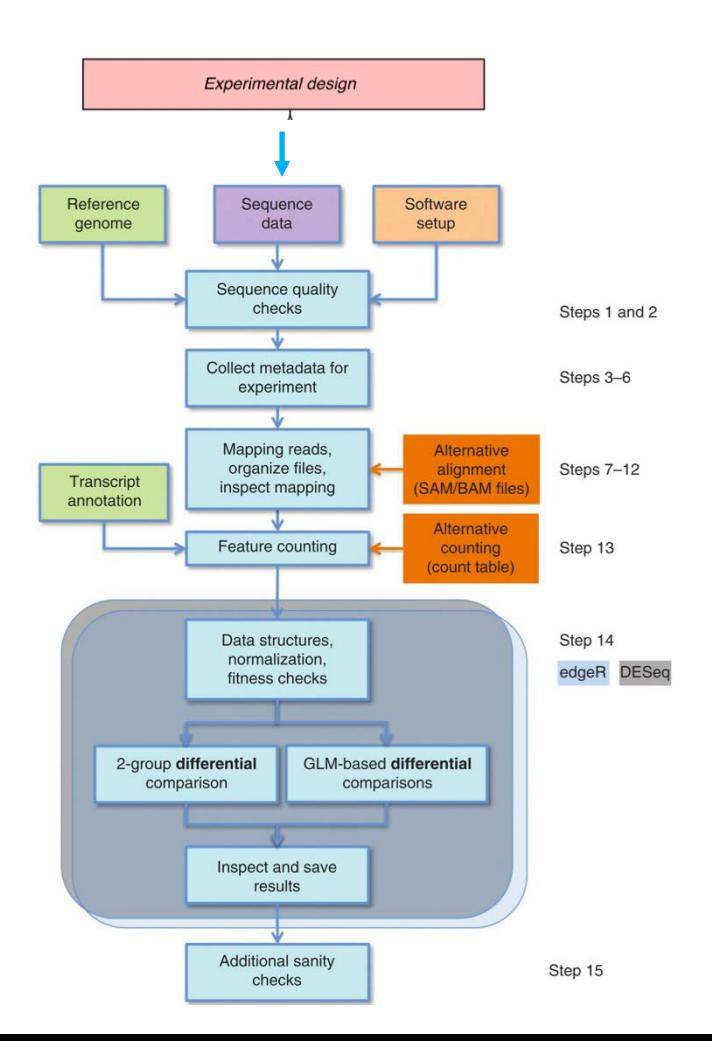

### **Experimental design**

#### **Experimental design**

A crucial prerequisite for a successful RNA-seq study is that the data generated have the potential to answer the **biological questions of interest.** This is achieved by first defining a good experimental design, that is, by choosing the library type, sequencing depth and number of replicates appropriate for the biological system under study,

Conesa et al. Genome Bioloay (2016) 17:13 DOI 10.1186/s13059-016-0881-8

**Genome Biology** 

**REVIEW** 

**Open Access** 

CrossMark

#### A survey of best practices for RNA-seq data analysis

Ana Conesa<sup>1,2\*</sup>, Pedro Madrigal<sup>3,4\*</sup>, Sonia Tarazona<sup>2,5</sup>, David Gomez-Cabrero<sup>6,7,8,9</sup>, Alejandra Cervera<sup>10</sup>, Andrew McPherson<sup>11</sup>, Michał Wojciech Szcześniak<sup>12</sup>, Daniel J. Gaffney<sup>3</sup>, Laura L. Elo<sup>13</sup>, Xuegong Zhang<sup>14,15</sup> and Ali Mortazavi<sup>16,17</sup>\*

University of Oslo

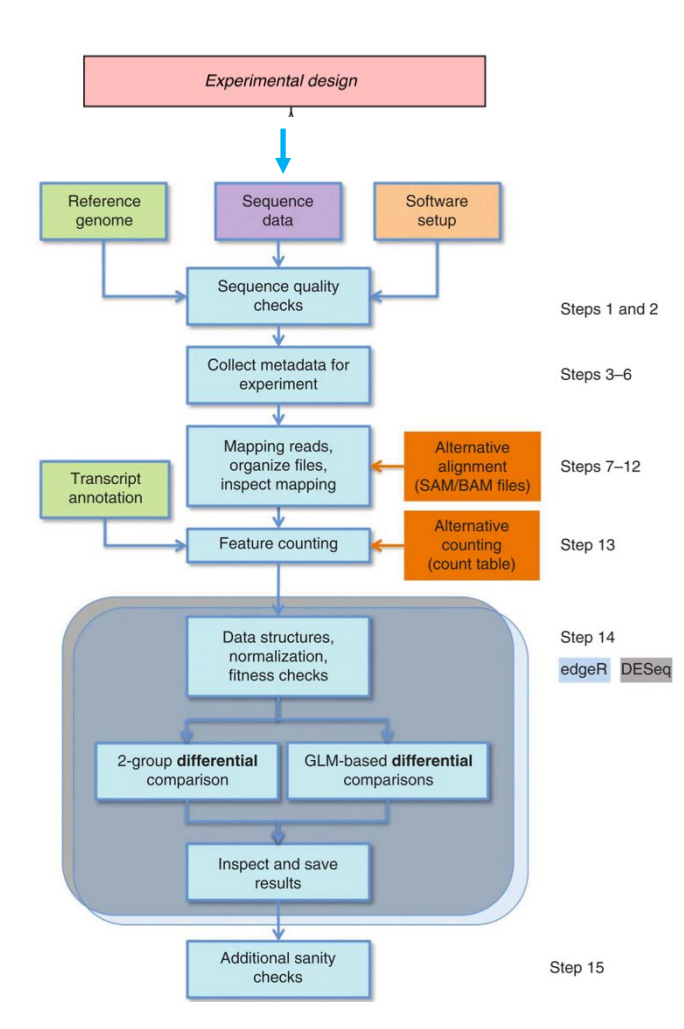

### **Experimental design**

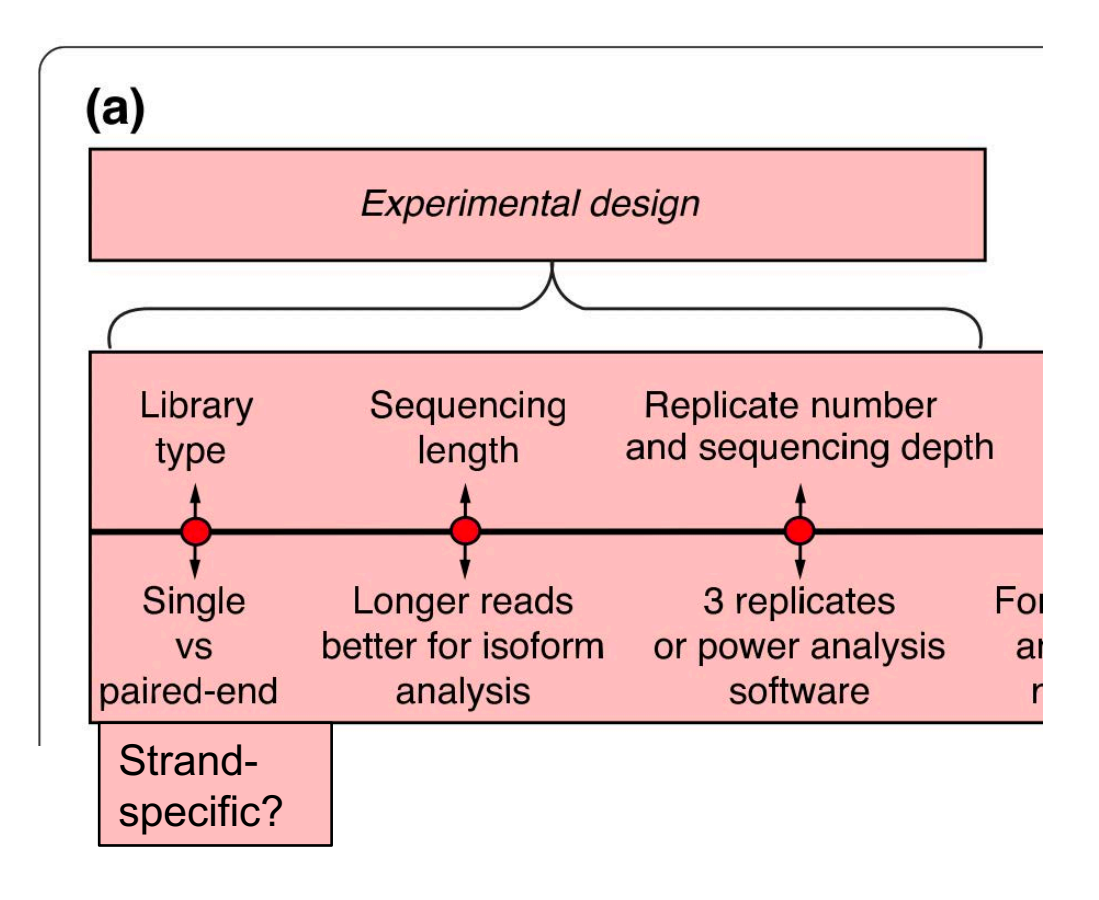

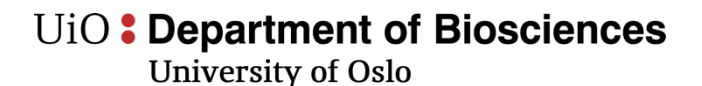

### **Experimental design**

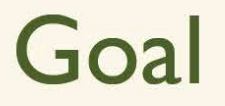

- To answer your research question, given logistical constraints.
- You can't do it all!

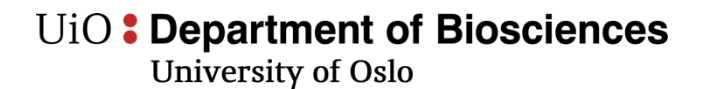

### **Experimental design - replicates**

# Differential expression analysis

- Statistical power
	- The ability to distinguish differential expression due to treatment effect from background noise

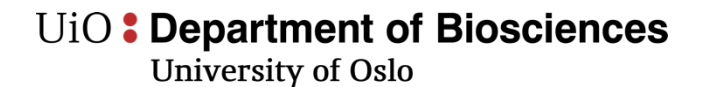

### **Experimental design - replicates**

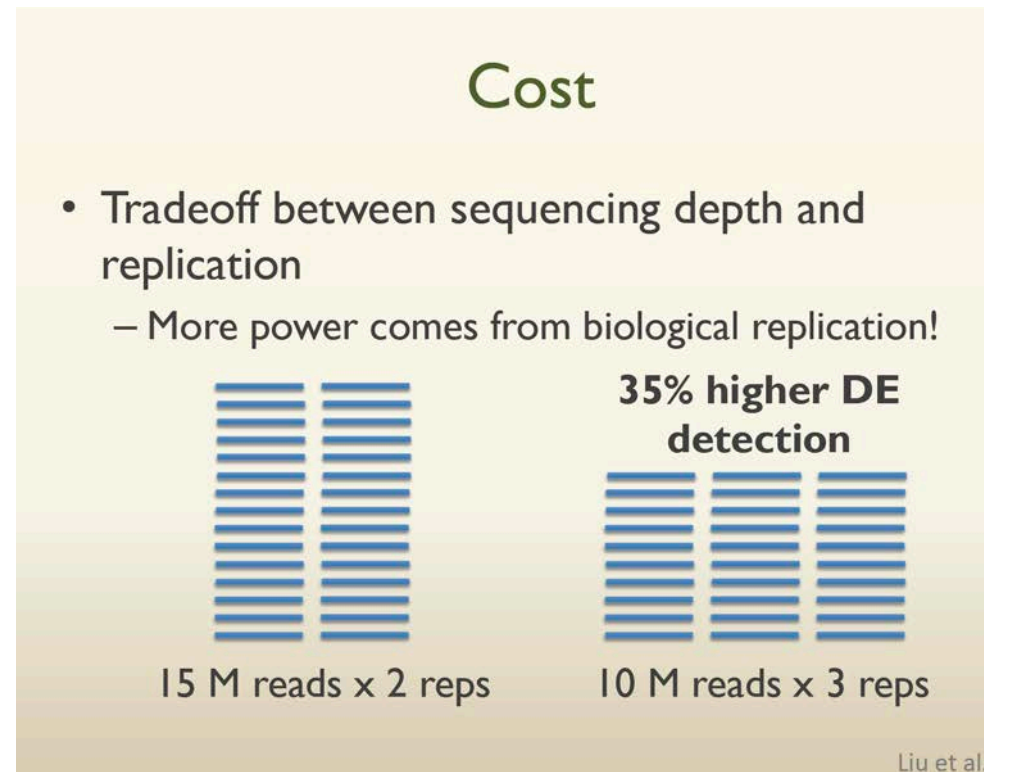

### **Experimental design - replicates**

Quickly becomes many samples!

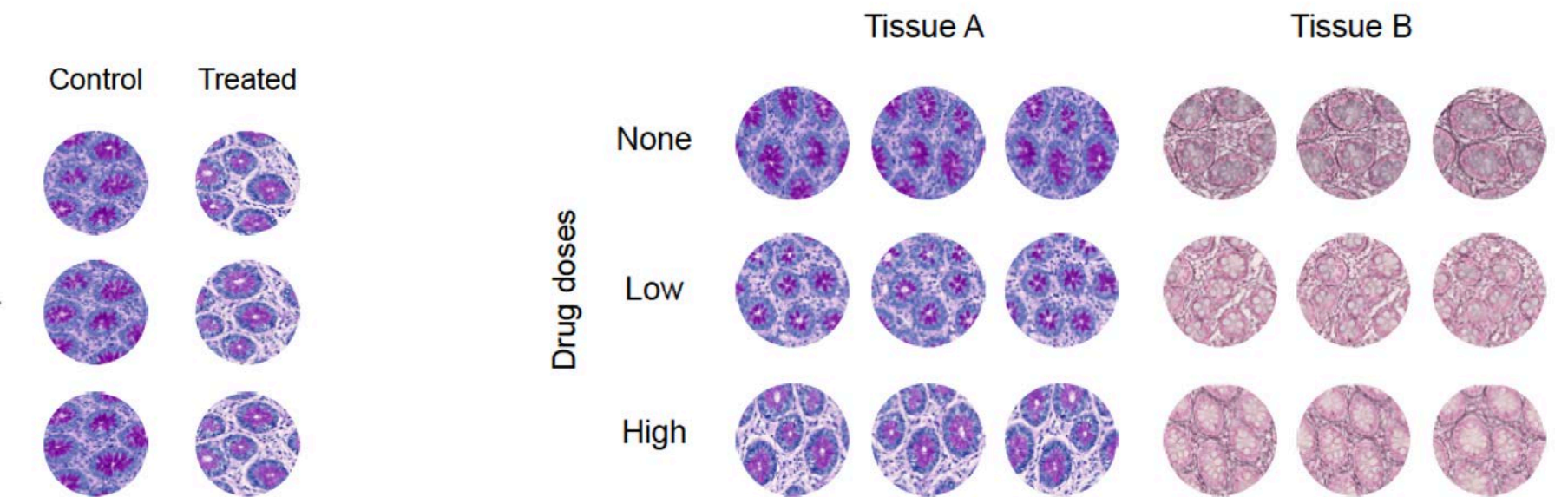

Simple design: control vs. treated Complex design: Two factors, *tissue* in two<br>
Simple design: control vs. treated levels (A and B) and *drug* in three levels.

## **Experimental design – systematic bias**

- Ensure that you will not have any systematic biases:
	- Distribute the biological groups in a balanced way.
	- Divide into batches of the same sizes, limited by the capacity on each step.
	- Tip: in excel (or similar program) color code sample name according to biological group, and in next column color code by batch.
- Randomize and balance according to the biology your are interested in.

### **Experimental design: an example**

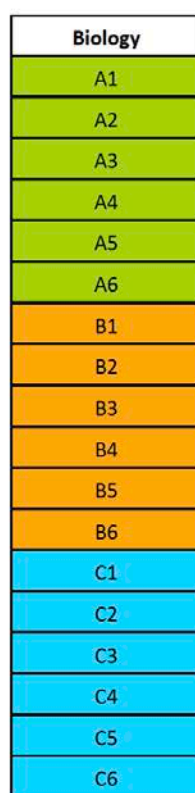

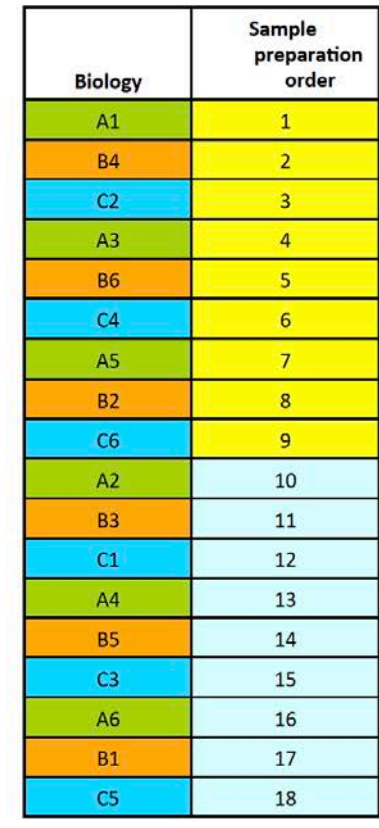

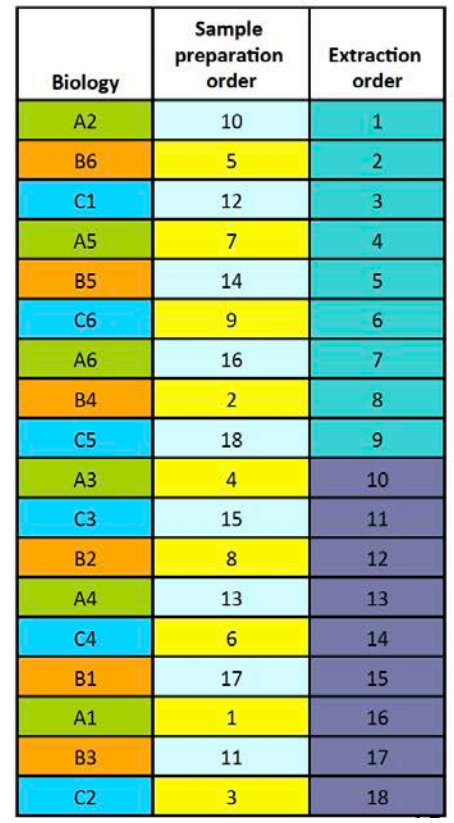

#### **Experimental design: batch effect**

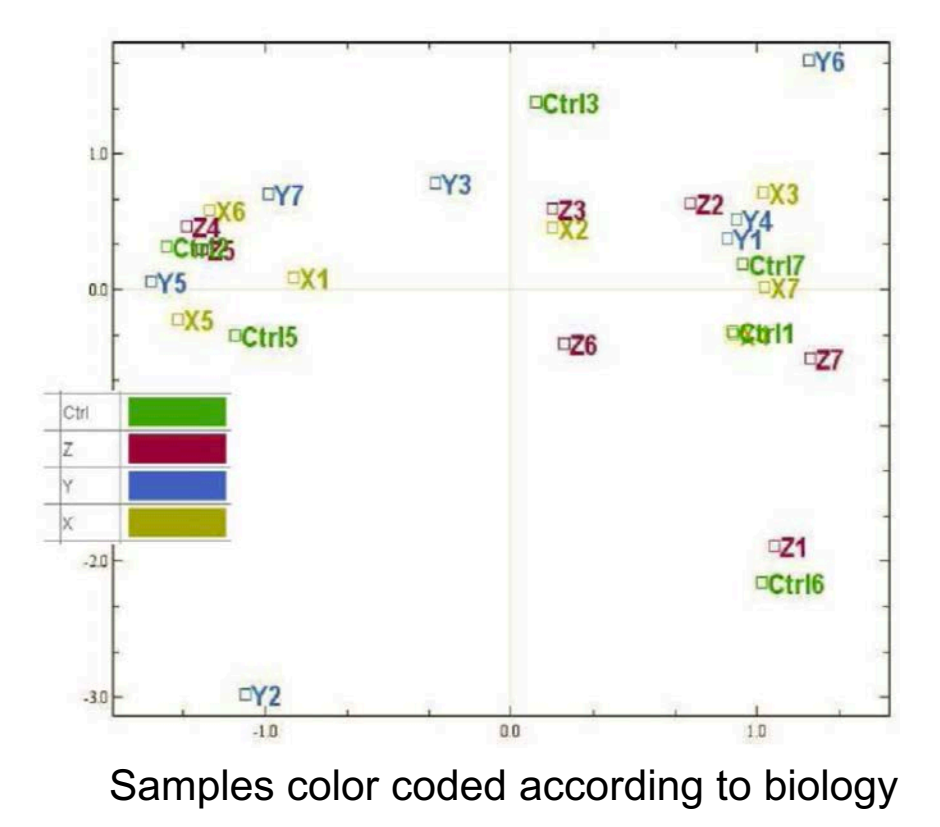

#### **Experimental design: batch effect**

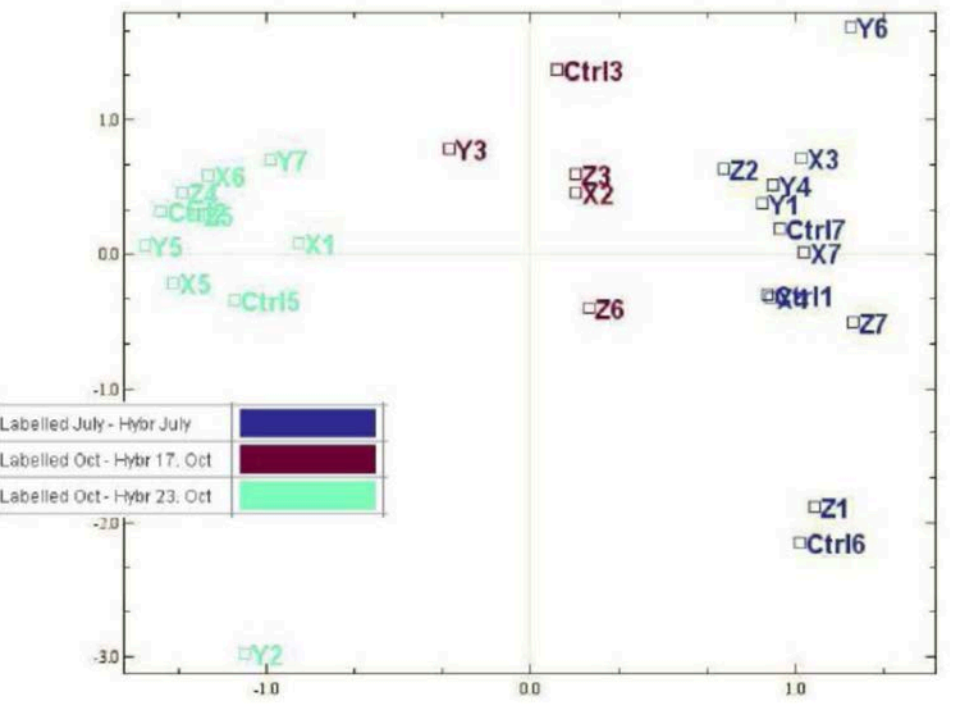

Samples color coded according to labeling date

University of Oslo

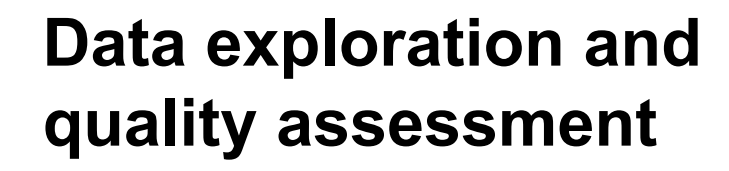

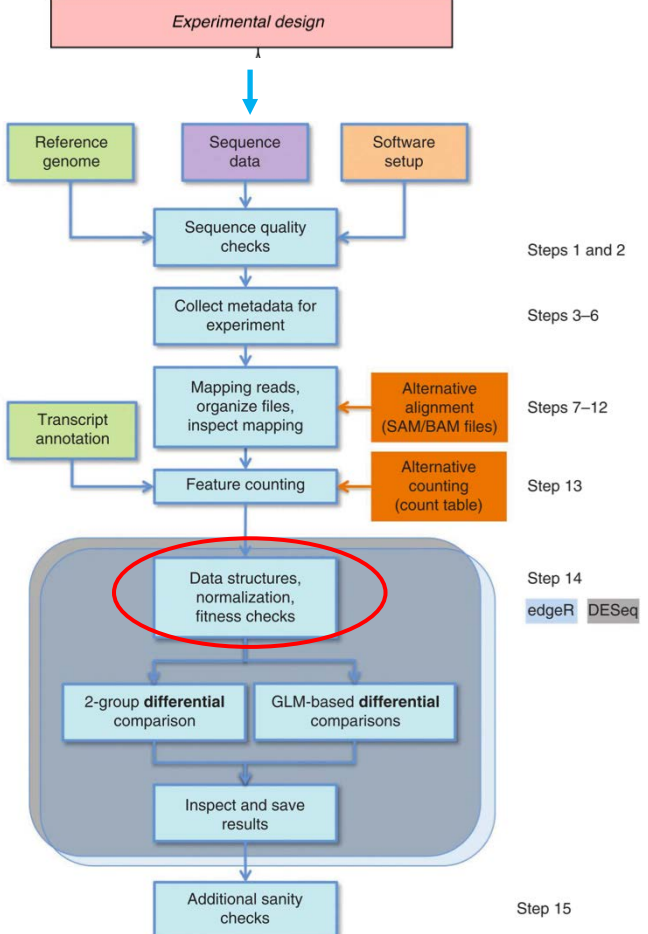

University of Oslo

### *Mnemiopsis leidyi*

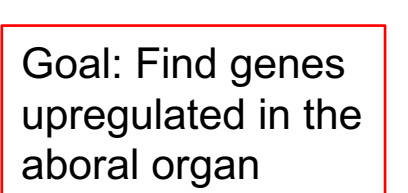

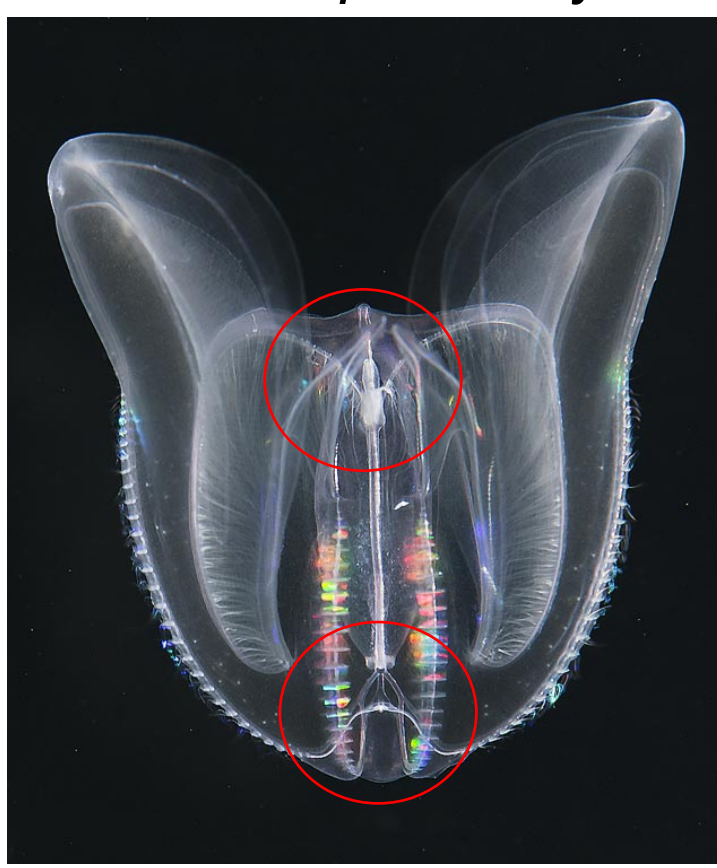

Oral organ X 4 replicates

Aboral organ X 4 replicates

#### U<sub>i</sub>O: Department of Biosciences

**University of Oslo** 

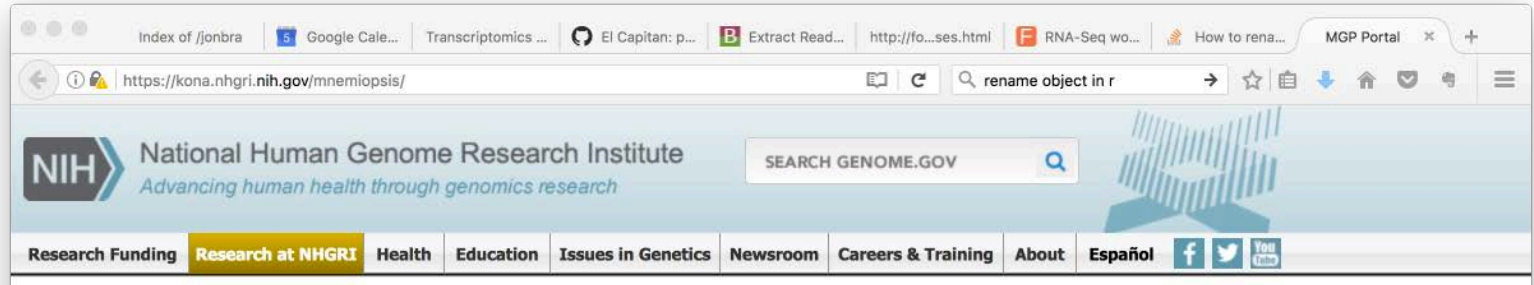

#### **Mnemiopsis Genome Project Portal**

**NHGRI Division of Intramural Research Research Home Page** 

**Download Sequences** 

**Assembled Transcripts** 

**Unfiltered Protein Models** 

**Public Domain Notice and** 

Genome

**ESTs** 

**Gene Models Protein Models** 

Mitochondrial

Publications FAQ

Reference

#### **Mnemiopsis Genome Project Portal** Home **About the Genome Project BLAST Genome Browser KEGG Pathways Pfam Domains** View a Gene Page Fetch a Scaffold

Ctenophores, or comb jellies, are a phylum of gelatinous zooplankton found in all of the world's oceans. Ctenophores are distinguished from all other animals by their eight rows of comb plates, which are their primary means of locomotion. These comb plates are the largest known ciliary structures in the animal kingdom, and ctenophores are the largest animals that swim by means of cilia. Ctenophores are not well studied because they are often extremely delicate and difficult to obtain.

Mnemiopsis leidyi is a ctenophore native to the coastal waters of the western Atlantic Ocean. A number of studies on Mnemiopsis have led to a better understanding of many key biological processes, including regeneration and axial patterning, and these studies have contributed to the emergence of Mnemiopsis as an important model for evolutionary and developmental studies.

Genomic sequencing of non-bilaterian animal phyla and their closest non-metazoan relatives has provided invaluable insight into the molecular innovations that have fueled the outbreak of diversity and complexity in the early evolution of animals. From a phylogenetic standpoint, the relationship of ctenophores to other animals has been a source of long-standing debate. Recent phylogenomic studies based on analyses of many genes from many taxa have produced conflicting results, leading to the realization that a complete ctenophore genome sequence would be needed to satisfactorily resolve the phylogenetic position of this phylum and its relationship to other early branching metazoans.

To fill the void regarding the availability of high-quality, genome-scale sequence data in this part of the evolutionary tree, we have sequenced, assembled, annotated, and performed a preliminary analysis on the 150 megabase genome of Mnemiopsis. This sequencing effort has produced the first set of whole-genome sequencing data on any ctenophore species, and is amongst the first wave of animal genomes to be sequenced de novo using solely next-generation sequencing technologies.

The Mnemiopsis Genome Project Portal (MGP Portal) is intended as a resource for investigators from a number of scientific communities to obtain genomic information on Mnemiopsis through an intuitive and easy-to-use interface. The scope of data available through this Web site goes well-beyond the sequence data available through GenBank, providing annotations and other key biological information not available elsewhere. It

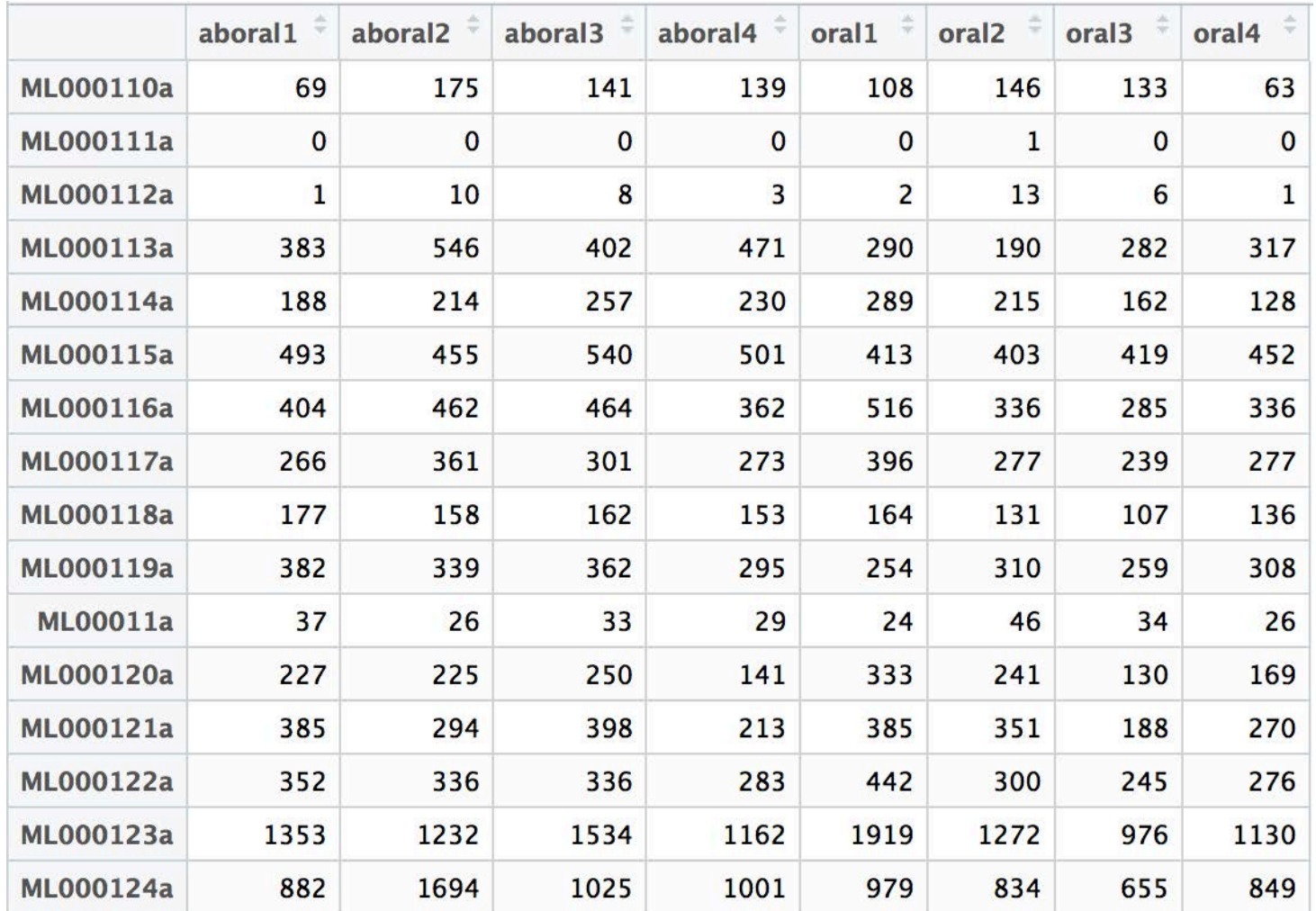

**University of Oslo** 

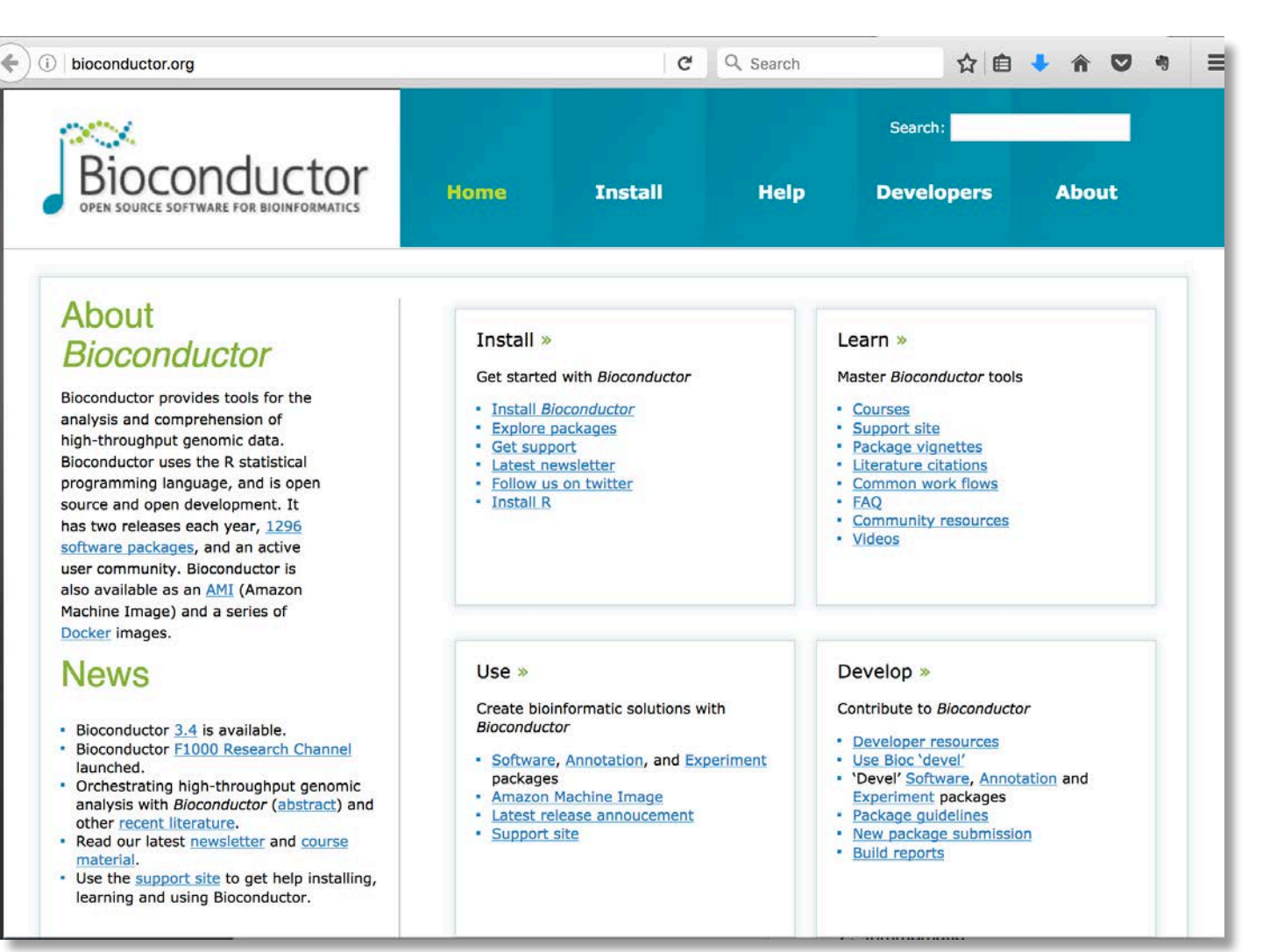

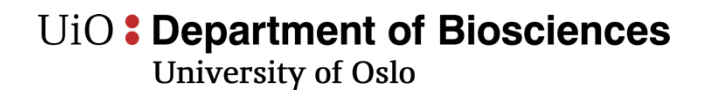

- **DESeq2 and edgeR** two of the most common pacakges for RNA-seq analysis (differential expression).
- **DESeq2 and edgeR** based on "raw counts" such as from **HTSeq**
- **Tuxedo pipeline** (TopHat+Cufflinks+Cuffdiff) also very common – fpkm-based. –
- Often people run all three procedures and compare

#### **Useful sites – Bioconductor support**

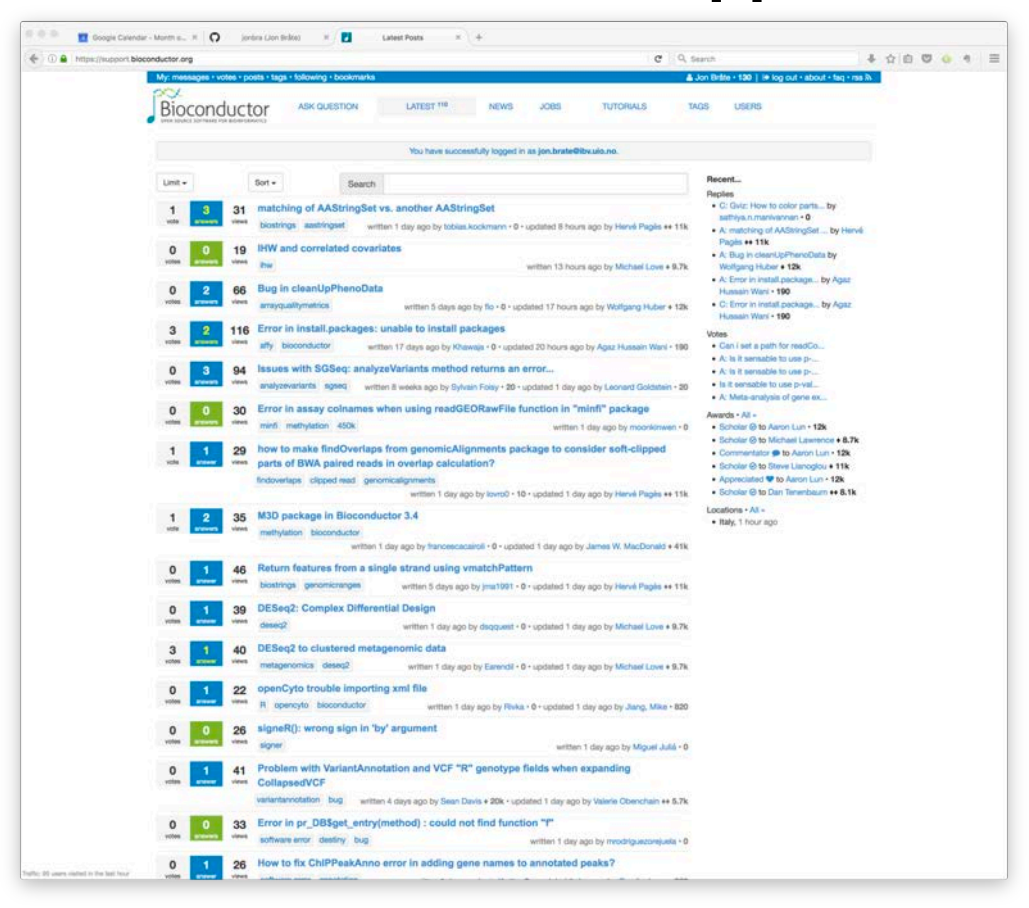

#### **Useful sites – Biostars.org**

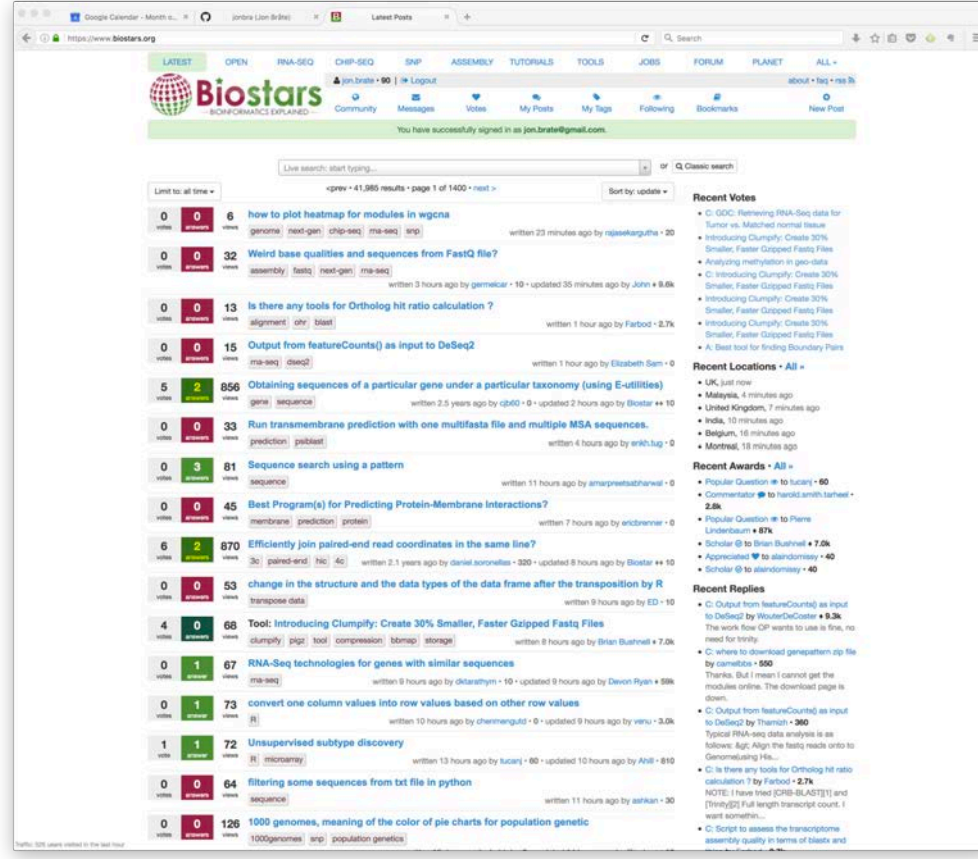

#### **Useful sites – Stackoverflow.com**

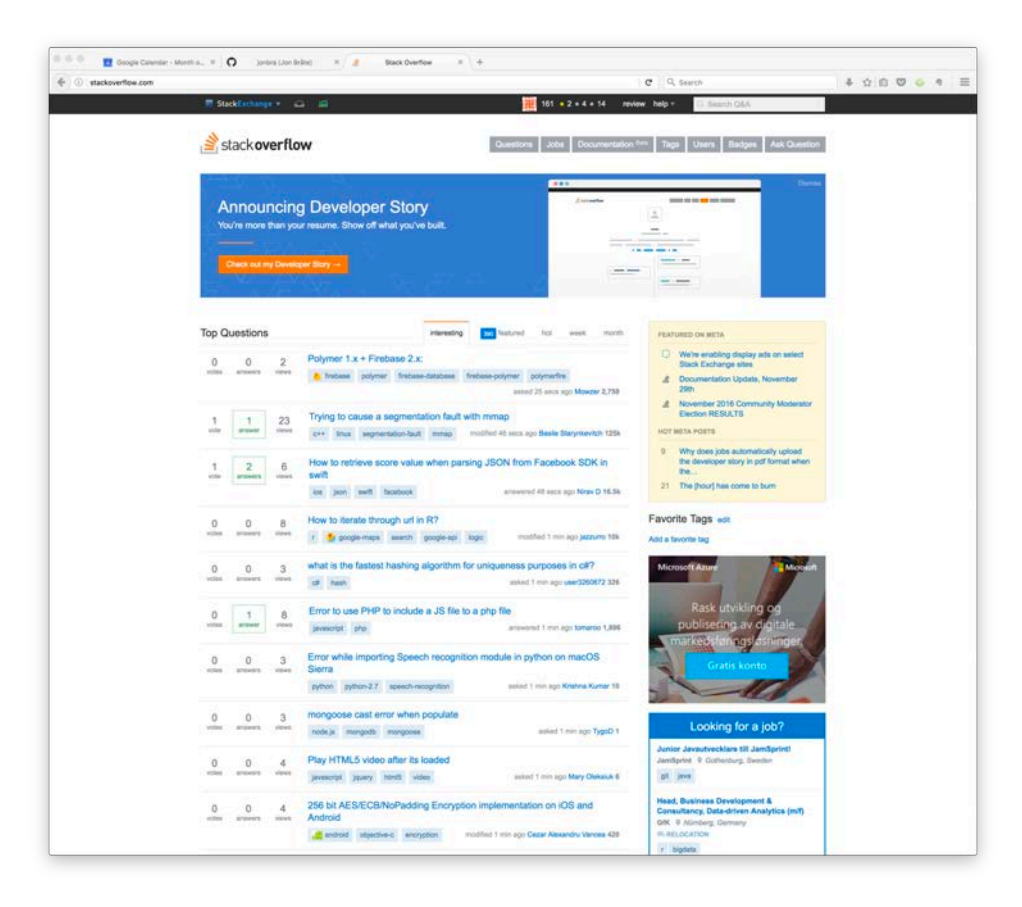

### Useful literature on RNA-seq analysis

#### **PROTOCOL**

#### Count-based differential expression analysis of RNA sequencing data using R and Bioconductor

Simon Anders<sup>1</sup>, Davis J McCarthy<sup>2,3</sup>, Yunshun Chen<sup>4,5</sup>, Michal Okoniewski<sup>6</sup>, Gordon K Smyth<sup>4,7</sup>, Wolfgang Huber<sup>1</sup> & Mark D Robinson<sup>8,9</sup>

<sup>1</sup>Genome Biology Unit, European Molecular Biology Laboratory, Heidelberg, C Centre for Human Genetics, University of Oxford, Oxford, UK. 4Bioinformatic Medical Biology, University of Melbourne, Melbourne, Victoria, Australia. <sup>6</sup>Fui Statistics, University of Melbourne, Melbourne, Victoria, Australia. <sup>8</sup>Institute o Bioinformatics, University of Zurich, Zurich, Switzerland. Correspondence sho

Published online 22 August 2013; doi:10.1038/nprot.2013.099

#### **PROTOCOL**

#### Differential gene and transcript expression analysis of RNA-seq experiments with TopHat and Cufflinks

Cole Trapnell<sup>1,2</sup>, Adam Roberts<sup>3</sup>, Loyal Goff<sup>1,2,4</sup>, Geo Pertea<sup>5,6</sup>, Daehwan Kim<sup>5,7</sup>, David R Kelley<sup>1,2</sup>, Harold Pimentel<sup>3</sup>, Steven L Salzberg<sup>5,6</sup>, John L Rinn<sup>1,2</sup> & Lior Pachter<sup>3,8,9</sup>

<sup>1</sup>Broad Institute of MIT and Harvard, Cambridge, Massachusetts, USA.<sup>2</sup>Department of Stem Cell and Regenerative Biology, Harvard University, Cambridge, Massachusetts, USA. <sup>3</sup>Department of Computer Science, University of California, Berkeley, California, USA. <sup>4</sup>Computer Science and Artificial Intelligence Lab, Department of Electrical Engineering and Computer Science, Massachusetts Institute of Technology, Cambridge, Massachusetts, USA. <sup>5</sup>Department of Medicine, McKusick-Nathans Institute of Genetic Medicine, Johns Hopkins University School of Medicine, Baltimore, Maryland, USA. <sup>6</sup>Department of Biostatistics, Johns Hopkins University, Baltimore, Maryland, USA. 7Center for Bioinformatics and Computational Biology, University of Maryland, College Park, Maryland, USA. <sup>8</sup>Department of Mathematics, University of California, Berkeley, California, USA. <sup>9</sup>Department of Molecular and Cell Biology, University of California, Berkeley, California, USA. Correspondence should be addressed to C.T. (cole@broadinstitute.org).

Published online 1 March 2012; doi:10.1038/nprot.2012.016

University of Oslo

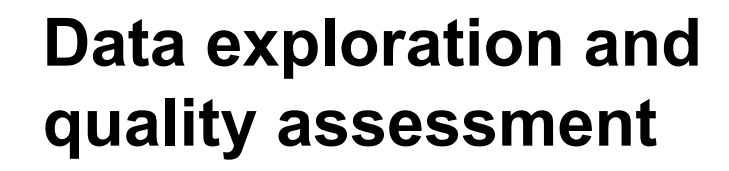

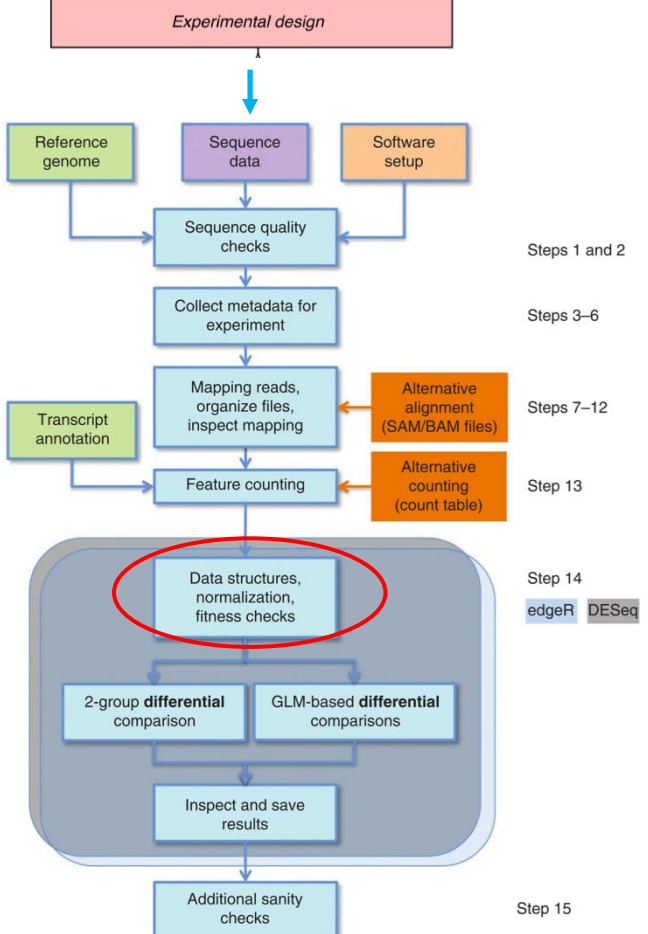

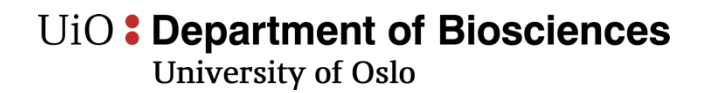

### **Transformation**

- For visualization
- Homoskedastic data the variance is the same across the means.
- For RNA-seq raw counts, however, the variance grows with the mean. => Higher counts, more variance.
- E.g. PCA plot dominated by highly expressed genes.
- log2-transform common but now then, small numbers tend to dominate due to strong poisson noise

Anders and Huber, 2010 similar approach: Robinson and Oshlack 2010

### Strong poisson noise for low count values

1) Poisson counting error

- Uncertainty in count-based measurements
- Disproportionately large for low-count data

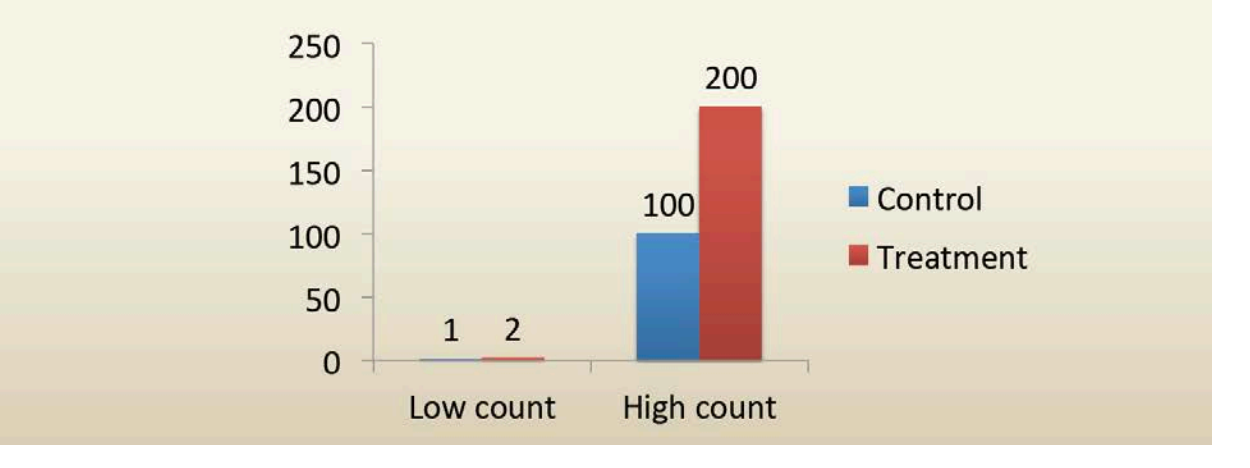

### **DESeq2 – variance stabilizing transformation (rlog)**

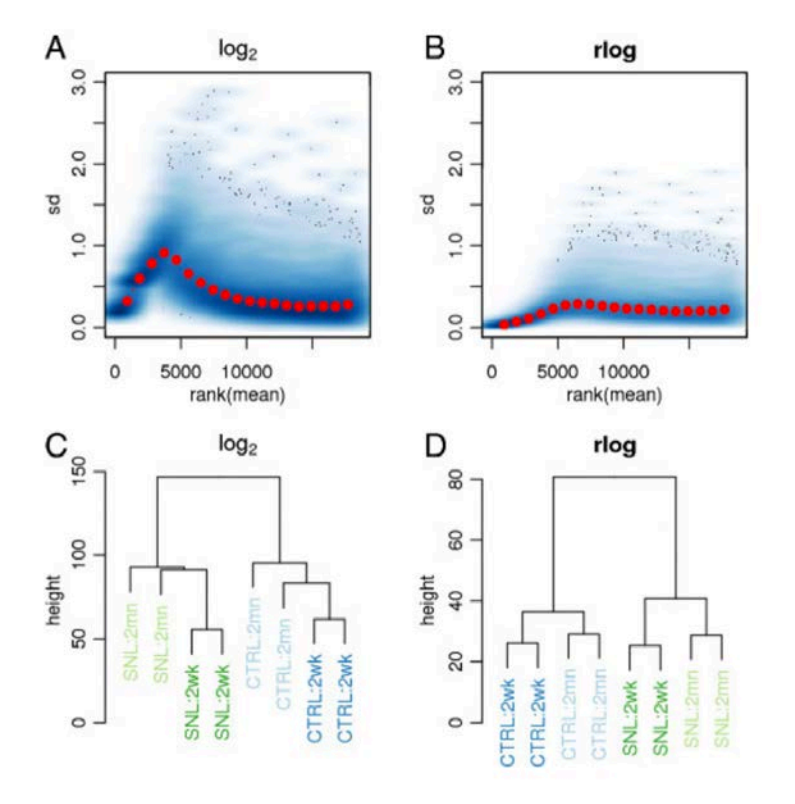

Love et al. 2014 Genome Biology

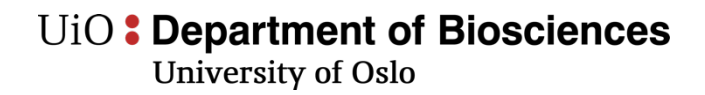

### **Normalization for library size**

- If sample A has been sampled deeper than sample B, we expect counts to be higher.
- Naive approach: Divide by the total number of reads per sample
- Problem: Genes that are strongly and differentially expressed may distort the ratio of total reads.

### **Normalization for library size**

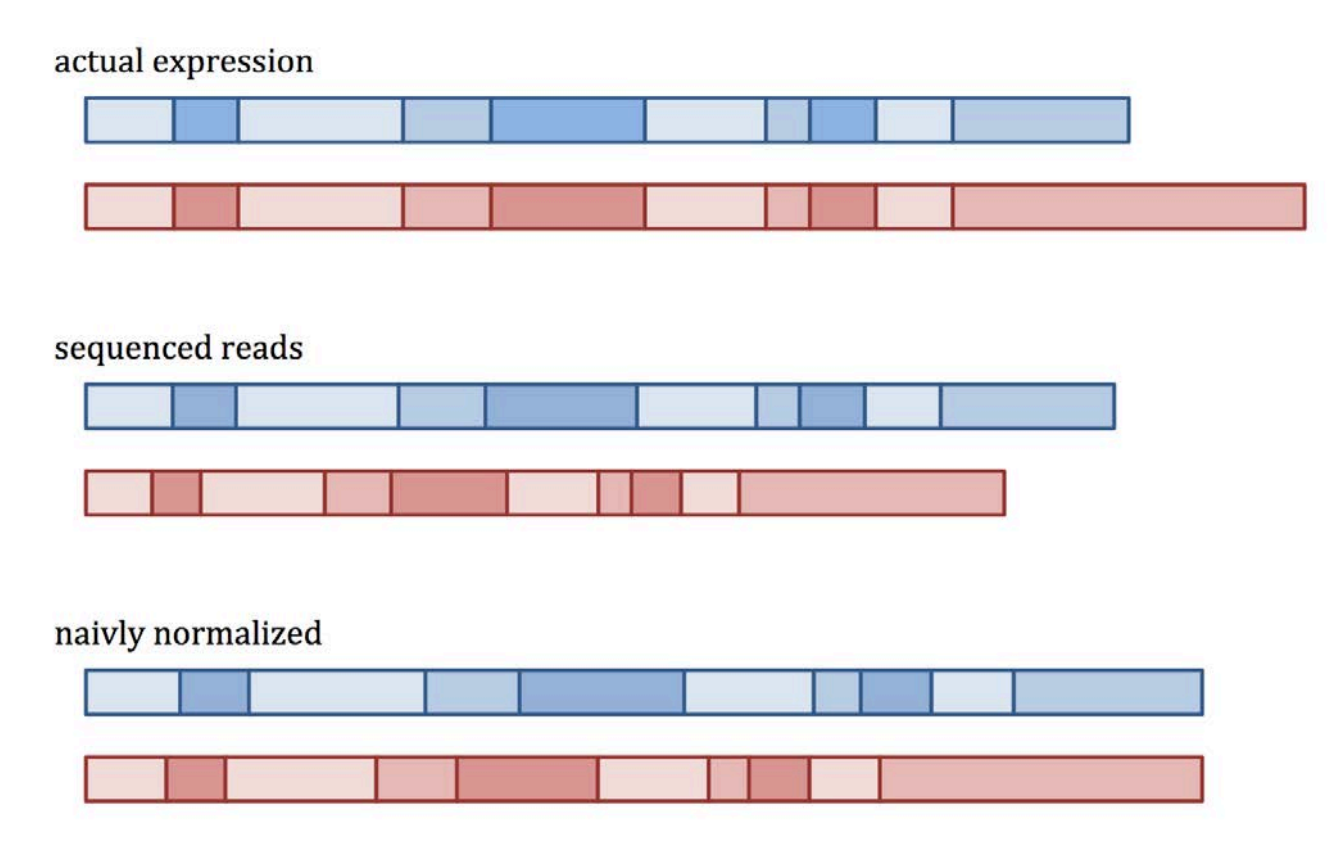

## **Normalization for library size**

- To compare more than two samples:
- Form a "virtual reference sample" by taking, for each gene, the geometric mean of counts over all samples
- **DESeq2:** Normalize each sample to this reference, to get one scaling factor ("size factor") per sample.

Anders and Huber, 2010 similar approach: Robinson and Oshlack 2010

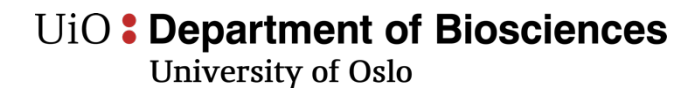

### Differential expression analysis - distributions

Variation summary, intuitively

Total  $CV^2$  = Technical  $CV^2$  + Biological  $CV^2$ 

For **low counts**, the Poisson (technical) variation or the measurement error is dominant.

For **higher counts**, the Poisson variation gets smaller, and another source of variation becomes dominant, the dispersion or the biological variation. Biological variation does not get smaller with higher counts.

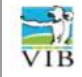

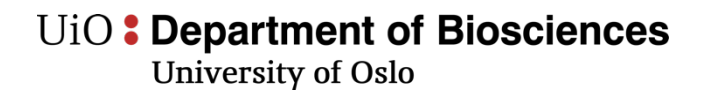

### **Differential expression analysis**

- DESeq2 uses the negative binomial distribution.
- In pairwise DE tests performs a Wald test
- Many genes have zero counts
- Some genes have high counts

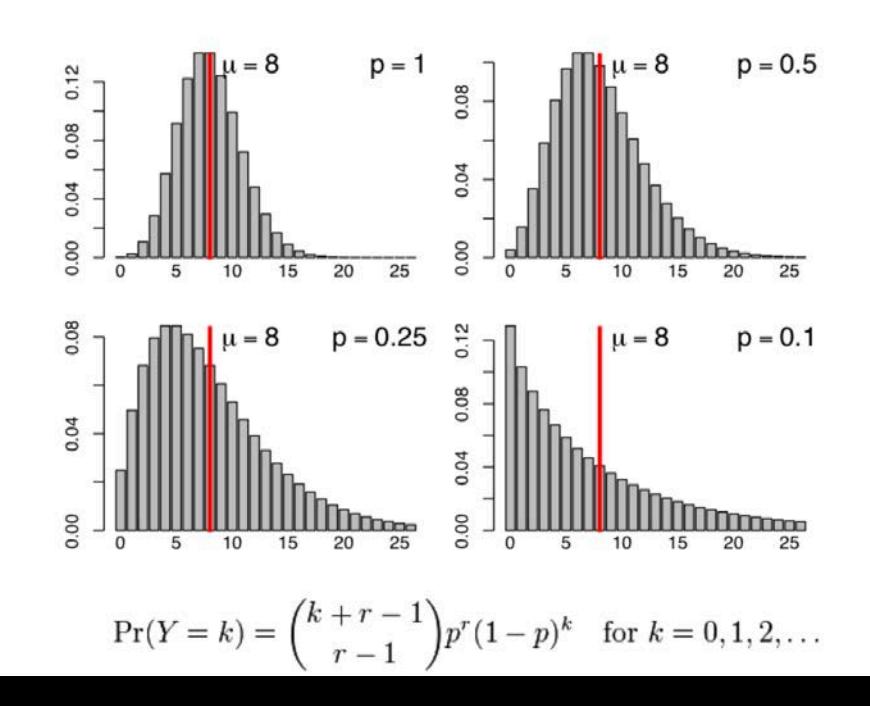

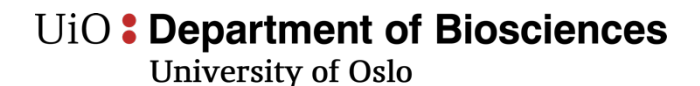

### DE testing-adjusted p-values

**Multiple hypothesis testing** 

- Thousands of genes  $=$  thousands of hypothesis tests (simultaneously)
- Increased chance of false positives! (Type I error)
	- e.g. you test for differential expression in 1000 genes that are not differentially expressed
	- You would expect  $1000 \times 0.05 = 50$  of them to have a  $P-value < 0.05$
- Individual P-values not useful
	- Need multiple testing statistic instead

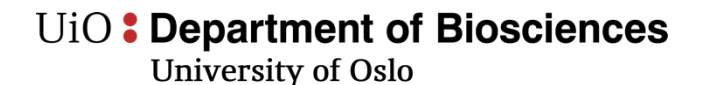

### DE testing- adjusted p-values

**False discovery rate** 

(Benjamini & Hochberg 1995)

- The expected proportion of Type I errors among the rejected hypotheses
	- $-$  i.e. the proportion of false positives
- Tends to be conservative if many genes are DE
	- $-$  FDR = 0.05 common for exploratory/broad scope studies
	- $-$  FDR  $\leq$  0.05 common for medical applications and hunts for candidate genes

## **Try Bioconductor (DESeq2 and edgeR) yourself**

http://folk.uio.no/jonbra/R\_DESeq2\_exercises.html